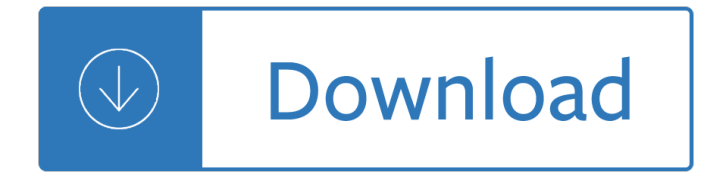

#### **careful what you wish pdf**

This disambiguation page lists articles associated with the title Be Careful. If an internal link led you here, you may wish to change the link to point directly to the intended article.

### **Be Careful - Wikipedia**

The North American Tour, also referred to as the Wish You Were Here Tour, was a concert tour by the British progressive rock band Pink Floyd in 1975 in support of their then-forthcoming album Wish You Were Here.

### **Wish You Were Here Tour - Wikipedia**

Mastering Soft Skills for Workplace Success 17 Communication Communication skills are ranked FIRST among a job candidate's "must have― skills and qualities, according to a

### **Communication**

This work is licensed under a Creative Commons Attribution-NonCommercial 2.5 License. This means you're free to copy and share these comics (but not to sell them).

#### **xkcd: Workaround**

www.WarehouseOptimization.com Page 1 To be a good truck loader, you need to keep a lot of people happy Keep it legal What I ordered, easy to count and unload

#### **The Loader's Guide to Truck Loading - Beachside Produce**

4 EPICTETUS THE MANUAL VII. As on a voyage when the vessel has reached a port, if you go out to get wa-ter, it is an amusement by the way to pick up a shell- $\bar{i}$ -sh or some bulb, but your

#### **Epictetus - Manual**

STEP 3: Add a title to your pictures Things you can do: add titles and add effects to your imagery. 1. Click on the slide you wish to add text tool.

#### **Using Microsoft Photostory 3 - JakesOnline**

Installing Stata for Windows Upgrade or update? If you are using an earlier Stata release and you are upgrading to Stata 15, or if you have never installed Stata before on this computer, you need to read

#### **PDF Installation guide - Data Analysis and Statistical**

You're right to point out that saying †be careful' is rarely helpful, and that one option is to say nothing. My hunch is that this is often – perhaps very often – a good option, and worthy of more attention.

#### **Stop Telling Kids to "Be Careful― and What To Say Instead**

Health and Safety Executive F10 Interactive Electronic Form First Time User Guidance General navigation of the form 1. The form is made up of 4 web pages.

### **F10 Interactive Electronic Form**

TRANSCENSION DMX OPERATOR 2 USER MANUAL I. PRODUCT DESCRIPTIONS Thank you for using our company the 192 CH DMX OPERATOR. To optimize the performance of this product, please read these operating instructions carefully to

# **TRANSCENSION DMX OPERATOR 2 USER MANUAL**

9 Once you have done this, simply find the command that you want to assign to your controller ENGLISH from the list of commands, click it and then click the Change Assignment button.

# **ENGLISH - Flight Simulator and Licensed Cessna Pro Flight**

2 of 5 pages Health and Safety Executive Fragile roofs Safe working practices What you should do as a building owner or occupier Before work starts:

# **GEIS5 Fragile Roofs - Safe Working Practices**

Ride Guide for fun and safety †www.gmasw.com/riderule.pdf (May 2006) Motorcycle (Group) Ride Rules/Observances Group motorcycle riding is a great experience when

# **Motorcycle (Group) Ride Rules/Observances - gmasw.com**

3 Introduction to Your Arizona Health Care Directive This packet contains the Arizona Adv ance He l th C re Dir ec iv , which protects your right to refuse medical treatment you do not want or to request treatment you do want

# **ARIZONA - CaringInfo**

Most quantitative studies follow these steps: 1) Select the target population, 2) Select the accessible population, 3) State the eligibility criteria, 4) Outline the sampling plan, and 5) recruit

# $a \in \text{c}$ Sampling Strategiesa<sup>∈•</sup> - NATCO

Kit 106. 50 Watt Audio Amplifier Page 1 of 5 T his kit is based on an amazing IC amplifier module from ST Electronics, the TDA7294. It is intended for use as a high quality audio

### **Kit 106. 50 Watt Audio Amplifier**

Introduction Dear Model Railroading Friends, Thank you for choosing Phoenix Sound Systems to fill your railroad with sound. The PB11 system maintains and expands on the abilities of the PB9,

# **BigSound PB11v6 Handbook - Phoenix Sound**

Dirkon  $\hat{a}\in$ " the paper camera Cut-out pinhole camera, published in 1979 in the magazine An ABC of Young Technicians and Natural Scientists in former Czechoslovakia.

# **A few notes about the original instructions**

A Brief Introduction Of PDF And its History: You might have heard of this popular document format, PDF. The full form of PDF is Portable Document Format.

# **How to Combine PDF files in Adobe Reader**

Ch 5b Fall 2009 2 INTRODUCTION In Chemistry 5b you will learn many of the basic techniques and skills as well as some of the philosophy and art required in the practice of synthetic chemistry.

# **Advanced Techniques of Synthesis and Analysis**

College teaching may be the only skilled profession for which no preparation or training is provided or required. You get a Ph.D., join a faculty, they show you your office, and then tell you  $\hat{a} \in \text{ceBy}$  the way, you're teaching 205 next semester.

# **Richard Felder's Legacy Website | College of Engineering**

Article 1 Everyone under 18 has these rights. Article 2 All children have these rights, no matter who they are, where they live, what their parents do,

# **UN Convention on the Rights of the Child - UNICEF**

Selected and registered papers will be published by IEEE Conference Publication. After a careful reviewing process, all accepted papers after proper registration and presentation, will be published in the conference

Proceedings by Conference Publishing Services, and indexed by Ei Compendex and Scopus.

# **IEEE | ICCAR 2019**

3 © Copyright TST Products, Inc. 8/22/03 DowelPina.pdf 13) Now locate the dowel pin and look to see if it is fully seated, most of the pins will be flush with the gear

### **TST's Dowel Pin Fix Kit for Cummins "B― Engines**

Please use the following format: Crockett or Crockett, David or Crockett, D% in the Original Grantee field. A comma and a space must separate last name and first name.

#### **GLO | Land Grant Search**

r) Promote your eBook. Promoting your eBook is actually the bulk of the work. I highly recommend you follow this blogging strategy to help you understand the relationship between your website, mailing list and a successful eBook.

#### **Make an eBook: How to Easily Create a PDF eBook that Rocks**

Childrenâ€<sup>™</sup>s Education Advisory Service (CEAS) supports operational effectiveness through the provision of educational support to service and eligible MOD civilian families.

### **Children's Education Advisory Service (CEAS) - GOV.UK**

Best Practices for Invasive Species Management in Garry Oak and Associated Ecosystems: English Ivy (Hedera helix) Assess the site characteristics and your available resources to help you decide where to

### **English Ivy (Hedera helix) - GOERT**

ACKNOWLEDGMENTS I wish to express my gratitude to Dr. James Eison, who served as my co-major professor. You were unfailingly available for my questions and concerns, large or

### **CERTIFICATE OF APPROVAL JENNIFER H. REED**

Beza New Testament 1598 PDF. Theodore Beza is know for his Greek translation of the New Testament. This New Testament translation is in Greek, has notes and is also accompanied by the Latin version on the New Testament.

#### **Beza New Testament 1598 PDF | Original Bibles**

DIY MGB & MGC HOOD FITTING Before You Start An MGB hood takes around two to two and a half hours to fit and requires no special tools to achieve a first class finish.

#### **Hood Fitting MGB & MGC - mgocaccessories.co.uk**

3 Introduction to Your New Mexico Advance Health-Care Directive This packet contains a legal document, the New Mexico Advance Health-Care Directive, that protects your right to refuse medical treatment you do not want, or to

afzal with solution icom - Commitment in the workplace theory research and application - Instrument rating manual jeppesen - Cambodian linguistics literature and history collected articles - Quantity surveying n4 question papers memo - The green pharmacy james a duke -

[Williamshakespearestheempire](/atls_triage_scenarios_answers.pdf)[strikethbackwilliamshakes](/volvo_v50_repair_manual.pdf)[pearetrilogywilliamshake](/john_toland_rising_sun.pdf)[spearesstarwarstrilogy](/cost_accounting_sohail_afzal_with_solution_icom.pdf) - [Southern leaguebook on](/cost_accounting_sohail_afzal_with_solution_icom.pdf)[e southern republic heavy gear sourcebook land of the snakes -](/commitment_in_the_workplace_theory_research_and_application.pdf) [O](/quantity_surveying_n4_question_papers_memo.pdf)[perations and](/instrument_rating_manual_jeppesen.pdf) [supply chain mana](/instrument_rating_manual_jeppesen.pdf)[gement 14th edition - Cairo in the war 1939 1945 - Leyenda del](/cambodian_linguistics_literature_and_history_collected_articles.pdf) condor la -

[Hamafouillesetrecherche](/quantity_surveying_n4_question_papers_memo.pdf)[sdelafondationcarlsberg193119381th](/the_green_pharmacy_james_a_duke.pdf)epreandprotohistoricper - Interpenetration of [solids in engineering graphics - Beginning cosmetic chemistry 3rd edition download - Luminosity by mark](/williamshakespearestheempirestrikethbackwilliamshakespearetrilogywilliamshakespearesstarwarstrilogy.pdf) [henderson - Oracle database 10g express edition tutorial - The fly short story - Toyota 5k](/southern_leaguebook_one_southern_republic_heavy_gear_sourcebook_land_of_the_snakes.pdf) [engine manual](/operations_and_supply_chain_management_14th_edition.pdf) - [Carlhancockrux - Mcdougal littell world g](/operations_and_supply_chain_management_14th_edition.pdf)[eography worksheet answers](/cairo_in_the_war_1939_1945.pdf) [- Fiat 980 dt operators m](/leyenda_del_condor_la.pdf)anual - On [being the creator of your destiny - Pardon letter for immigration sample - The twelve king](/hamafouillesetrecherchesdelafondationcarlsberg193119381thepreandprotohistoricper.pdf)[doms sea of shado](/interpenetration_of_solids_in_engineering_graphics.pdf)w [1 fuyumi ono - Yamatsu air con](/interpenetration_of_solids_in_engineering_graphics.pdf)[ditioner manual - Alls normal here a charles bukowski](/beginning_cosmetic_chemistry_3rd_edition_download.pdf)[primer - Lab manu](/luminosity_by_mark_henderson.pdf)[al](/toyota_5k_engine_manual.pdf) for [microsoft offi](/luminosity_by_mark_henderson.pdf)[cial academic course 70 290 managing -](/oracle_database_10g_express_edition_tutorial.pdf) 

[Engineeringgeolo](/carlhancockrux.pdf)[gybynchennakesavulufreeaboutengineeringgeologyby](/mcdougal_littell_world_geography_worksheet_answers.pdf)[nchennakesavuluorreadonlinep](/fiat_980_dt_operators_manual.pdf) [-](/on_being_the_creator_of_your_destiny.pdf)  [Financial accounting and reporting](/on_being_the_creator_of_your_destiny.pdf) [elliott 16th edition - Girls seek bliss ze](/pardon_letter_for_immigration_sample.pdf)[n and the art of modern life](/the_twelve_kingdoms_sea_of_shadow_1_fuyumi_ono.pdf) [maintenance -](/the_twelve_kingdoms_sea_of_shadow_1_fuyumi_ono.pdf) [98 chevy blazer repair manual - W](/yamatsu_air_conditioner_manual.pdf)[set level 2 exam questions - Japanese army](/alls_normal_here_a_charles_bukowski_primer.pdf) [handbook](/lab_manual_for_microsoft_official_academic_course_70_290_managing.pdf) [1939 1945 - The accidental hero a jack blank adventu](/lab_manual_for_microsoft_official_academic_course_70_290_managing.pdf)[re -](/engineeringgeologybynchennakesavulufreeaboutengineeringgeologybynchennakesavuluorreadonlinep.pdf)